## Package 'vvtermtime'

August 7, 2023

Type Package Title Interface for 'Semestry TermTime' Services Version 0.0.1 Description Provides an R interface for interacting with the 'Semestry TermTime' services. It allows users to retrieve scheduling data from the API. see <[https:](https://github.com/vusaverse/vvtermtime/blob/main/openapi_7.7.0.pdf) [//github.com/vusaverse/vvtermtime/blob/main/openapi\\_7.7.0.pdf](https://github.com/vusaverse/vvtermtime/blob/main/openapi_7.7.0.pdf)> for details. URL <https://github.com/vusaverse/vvtermtime>, <https://vusaverse.github.io/vvtermtime/> License MIT + file LICENSE Encoding UTF-8 RoxygenNote 7.2.3 Imports httr, jsonlite, magrittr Suggests knitr, rmarkdown VignetteBuilder knitr NeedsCompilation no Author Tomer Iwan [aut, cre, cph] Maintainer Tomer Iwan <t.iwan@vu.nl> Repository CRAN Date/Publication 2023-08-07 17:40:03 UTC

## R topics documented:

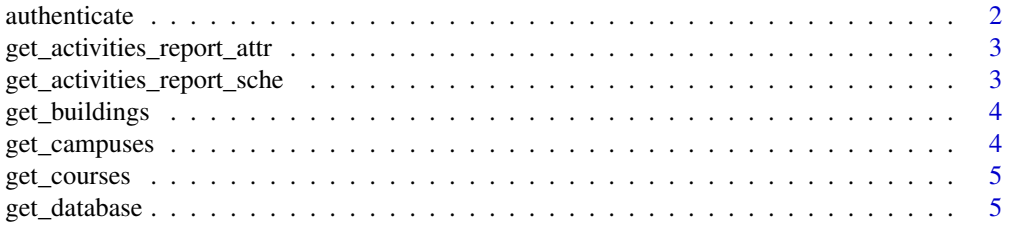

## <span id="page-1-0"></span>2 authenticate authenticate

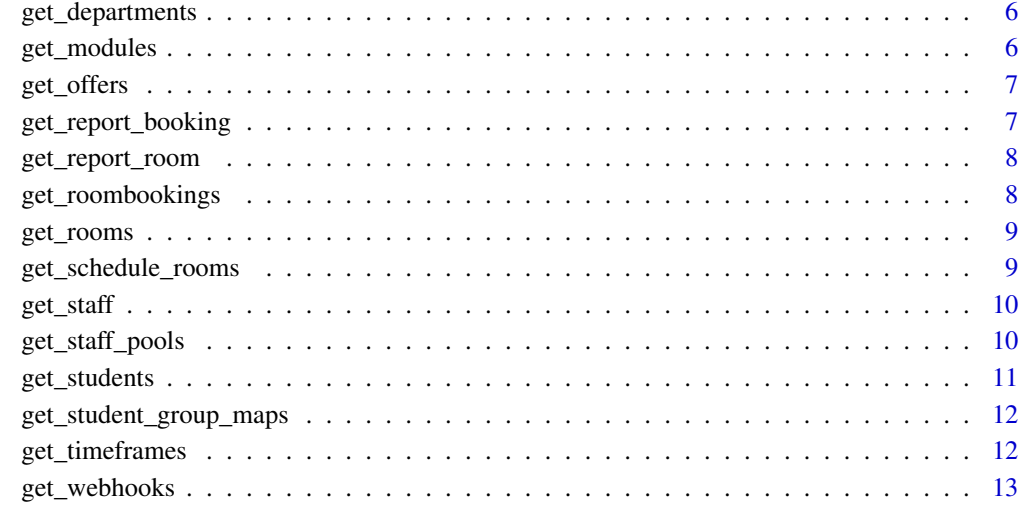

#### **Index** 2008 **[14](#page-13-0)**

authenticate *Authenticate with Semestry Termtime API*

## Description

This function authenticates with the Semestry Termtime API by verifying the API key and base URL. It returns an authenticated Semestry object that can be used for subsequent API calls.

## Usage

```
authenticate(api_key, base_url)
```
## Arguments

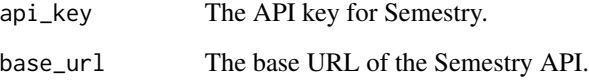

## Value

An authenticated Semestry object.

<span id="page-2-0"></span>get\_activities\_report\_attr

*Retrieve activity report attr from the Semestry API*

#### Description

This function sends a GET request to the report room endpoint of the Semestry API and retrieves the room booking data.

#### Usage

```
get_activities_report_attr(semestry, timeout = 30)
```
#### Arguments

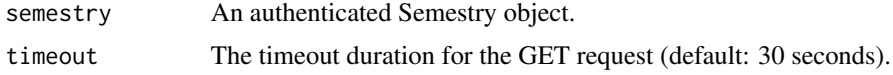

#### Value

The retrieved activity report data from the API.

```
get_activities_report_sche
```
*Retrieve activity report schedule from the Semestry API*

## Description

This function sends a GET request to the report room endpoint of the Semestry API and retrieves the room booking data.

#### Usage

```
get_activities_report_sche(semestry, timeout = 30)
```
## Arguments

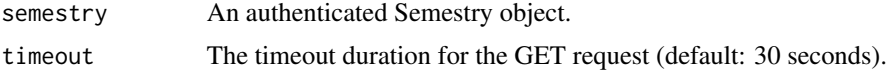

## Value

The retrieved activity report data from the API.

<span id="page-3-0"></span>

This function sends a GET request to the buildings endpoint of the Semestry API and retrieves the building data.

#### Usage

get\_buildings(semestry, timeout = 30)

#### Arguments

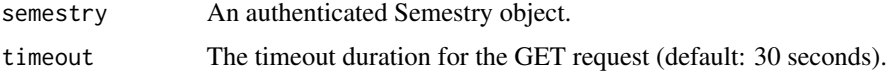

## Value

The retrieved building data from the API.

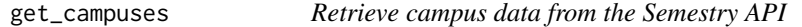

#### Description

This function sends a GET request to the campuses endpoint of the Semestry API and retrieves the campus data.

#### Usage

```
get_campuses(semestry, timeout = 30)
```
## Arguments

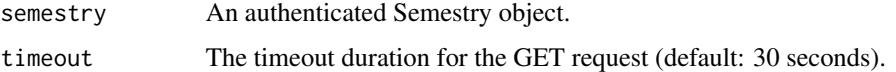

#### Value

The retrieved campus data from the API.

<span id="page-4-0"></span>

This function sends a GET request to the courses endpoint of the Semestry API and retrieves the course data.

#### Usage

```
get_courses(semestry, timeout = 30)
```
## Arguments

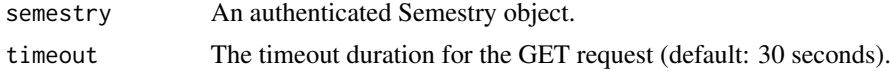

#### Value

The retrieved course data from the API.

#### Examples

```
## Not run:
 semestry <- authenticate_semestry()
 get_courses(semestry)
```
## End(Not run)

get\_database *Retrieve data from the Semestry API database endpoint*

#### Description

This function sends a GET request to the database endpoint of the Semestry API and retrieves the data.

## Usage

get\_database(semestry, timeout = 30)

#### Arguments

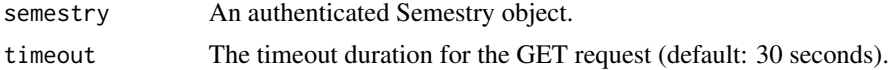

<span id="page-5-0"></span>The retrieved data from the API database.

get\_departments *Retrieve department data from the Semestry API*

#### Description

This function sends a GET request to the departments endpoint of the Semestry API and retrieves the department data.

#### Usage

get\_departments(semestry, timeout = 30)

#### Arguments

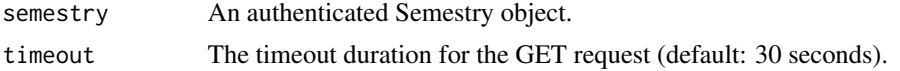

#### Value

The retrieved department data from the API.

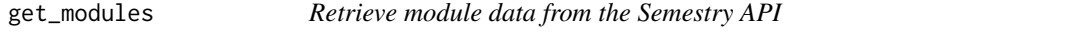

#### Description

This function sends a GET request to the modules endpoint of the Semestry API and retrieves the module data.

#### Usage

```
get_modules(semestry, timeout = 30)
```
#### Arguments

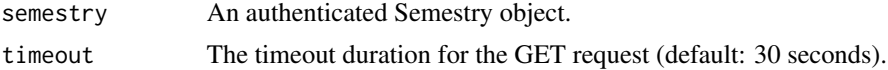

#### Value

The retrieved module data from the API.

<span id="page-6-0"></span>

This function sends a GET request to the offers endpoint of the Semestry API and retrieves the offers.

#### Usage

get\_offers(semestry, timeout = 30)

#### Arguments

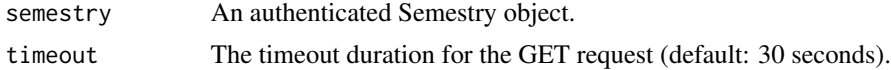

#### Value

The retrieved offers from the API.

#### Examples

```
## Not run:
  semestry <- authenticate_semestry()
  get_offers(semestry)
```

```
## End(Not run)
```
get\_report\_booking *Retrieve booking report from the Semestry API*

#### Description

This function sends a GET request to the report booking endpoint of the Semestry API and retrieves the booking booking data.

## Usage

```
get_report_booking(semestry, timeout = 30)
```
#### Arguments

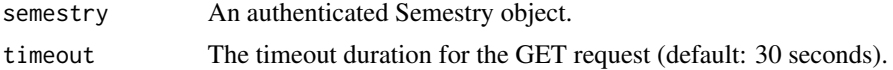

## <span id="page-7-0"></span>Value

The retrieved report booking data from the API.

get\_report\_room *Retrieve room report from the Semestry API*

#### Description

This function sends a GET request to the report room endpoint of the Semestry API and retrieves the room booking data.

#### Usage

get\_report\_room(semestry, timeout = 30)

#### Arguments

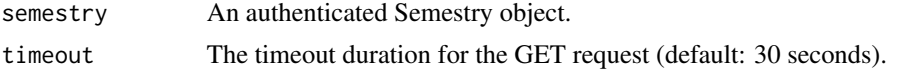

#### Value

The retrieved report room data from the API.

get\_roombookings *Retrieve room booking data from the Semestry API*

#### Description

This function sends a GET request to the roombookings endpoint of the Semestry API and retrieves the room booking data.

## Usage

```
get_roombookings(semestry, timeout = 30)
```
#### Arguments

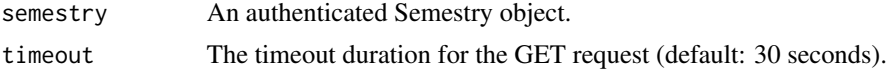

## Value

The retrieved room booking data from the API.

<span id="page-8-0"></span>

This function sends a GET request to the rooms endpoint of the Semestry API and retrieves the room data.

## Usage

```
get_rooms(semestry, timeout = 30)
```
#### Arguments

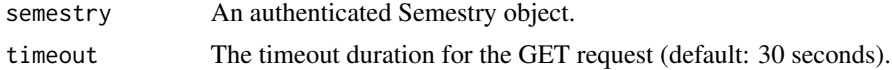

#### Value

The retrieved room data from the API.

#### Examples

```
## Not run:
 semestry <- authenticate_semestry()
 get_rooms(semestry)
```

```
## End(Not run)
```
get\_schedule\_rooms *Retrieve schedule rooms data from the Semestry API*

#### Description

This function sends a GET request to the schedule/rooms endpoint of the Semestry API and retrieves the schedule rooms data.

## Usage

```
get_schedule_rooms(semestry, timeout = 30)
```
#### Arguments

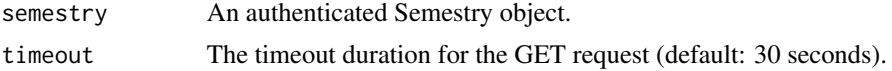

## <span id="page-9-0"></span>Value

The retrieved schedule rooms data from the API.

get\_staff *Retrieve staff data from the Semestry API*

#### Description

This function sends a GET request to the staff endpoint of the Semestry API and retrieves the staff data.

#### Usage

get\_staff(semestry, timeout = 30)

#### Arguments

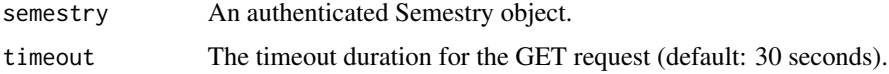

#### Value

The retrieved staff data from the API.

#### Examples

```
## Not run:
 semestry <- authenticate_semestry()
 get_staff(semestry)
```
## End(Not run)

get\_staff\_pools *Retrieve staff pools from the Semestry API*

#### Description

This function sends a GET request to the staffpools endpoint of the Semestry API and retrieves the staff pools.

#### Usage

get\_staff\_pools(semestry, timeout = 30)

#### <span id="page-10-0"></span>get\_students 11

#### Arguments

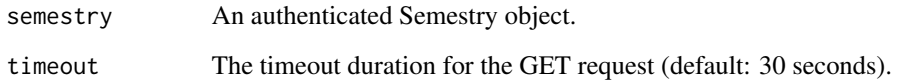

## Value

The retrieved staff pools from the API.

get\_students *Retrieve student data from the Semestry API*

## Description

This function sends a GET request to the students endpoint of the Semestry API and retrieves the student data.

#### Usage

```
get_students(semestry, timeout = 30)
```
#### Arguments

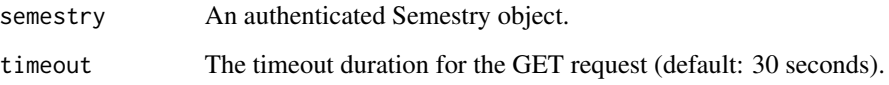

#### Value

The retrieved student data from the API.

#### Examples

```
## Not run:
  semestry <- authenticate_semestry()
  get_students(semestry)
```
## End(Not run)

```
get_student_group_maps
```
*Retrieve student group mapppings from the Semestry API*

#### Description

This function sends a GET request to the studentgroupmaps endpoint of the Semestry API and retrieves the student group mappings data.

#### Usage

```
get_student_group_maps(semestry, timeout = 30)
```
#### Arguments

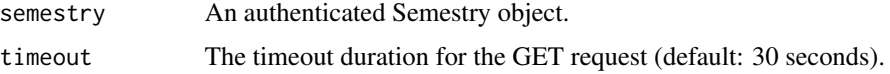

#### Value

The retrieved student group maps from the API.

get\_timeframes *Retrieve timeframes data from the Semestry API*

## Description

This function sends a GET request to the timeframes endpoint of the Semestry API and retrieves the timeframes data.

#### Usage

```
get_timeframes(semestry, timeout = 30)
```
#### Arguments

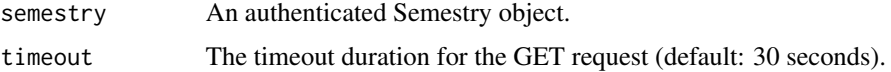

## Value

The retrieved timeframes data from the API.

<span id="page-12-0"></span>

This function sends a GET request to the webhooks endpoint of the Semestry API and retrieves the webhook data.

#### Usage

get\_webhooks(semestry, timeout = 30)

## Arguments

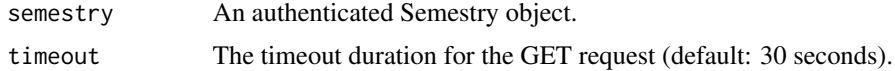

## Value

The retrieved webhook data from the API.

# <span id="page-13-0"></span>Index

authenticate, [2](#page-1-0)

```
get_activities_report_attr, 3
get_activities_report_sche, 3
get_buildings, 4
get_campuses, 4
get_courses, 5
get_database, 5
get_departments, 6
get_modules, 6
get_offers, 7
get_report_booking, 7
get_report_room, 8
get_roombookings, 8
get_rooms, 9
get_schedule_rooms, 9
get_staff, 10
get_staff_pools, 10
get_student_group_maps, 12
get_students, 11
get_timeframes, 12
get_webhooks, 13
```